# Lecture 6: Functional computation: Preamble to functional programming

K. V. S. Prasad

TDA384/DIT391 Principles of Concurrent Programming Chalmers Univ. and Univ. of Gothenburg

16 September 2019

Prasad (TDA384/DIT391 Principles Lecture 6: Functional computation:Preamble **1999** 16 September 2019 1/10

. . . . . . . . . . . . . . . . . . . . . . . . . . . . . . . . . . . . . . .

## If you haven't seen functional programming (FP) before

For now, take functional programming as a name, what you call something.

What's in a name? That which we call a rose By any other name would smell as sweet;

— Juliet, in Romeo and Juliet, Act II, Scene 2

The word functional can mean (the Oxford Dictionary gives more):

- **1** Relating to the way in which something works or operates.
	- ▶ there are important functional differences between left and right brain
- 2 Designed to be practical and useful, rather than attractive. ▶ a small, functional bathroom
- <sup>3</sup> In operation; working.
	- ▶ the museum will be fully functional from the opening of the festival
- <sup>4</sup> Mathematics: Relating to a variable quantity whose value depends upon one or more other variables.

Only the last applies. And even that tells you little.

## Our first computations are *functional*! (in the FP sense)

- $-5 + 3 = 8$ 
	- $\triangleright$  where  $5 + 3$  is the sum and 8 is the answer.
	- $\blacktriangleright$  The answer is often a *name*, which we understand without further ado.
- But the symmetry in  $5 + 3 = 8$  is partly misleading.
	- $\triangleright$  8 = 5 + 3 is true, but no child calls 8 the sum and 5 + 3 the answer.
		- $\star$  5 + 3 is not a name.
		- $\star$  Also, 8 can also be 6+2, etc.
- So  $5 + 3 \rightarrow 8$  is better notation for this computation.
	- $\blacktriangleright$  5 + 3 is the expression to be evaluated and 8 is a canonical term
		- $\star$  A canonical term cannot be reduced further.
			- $\star$  It is typically a *name*.
	- ▶ Evaluation may consist of several reductions *→*, as in  $2*(5+3) \rightarrow 2*8 \rightarrow 16$ .
		- Evaluation stops at a canonical term, 16.
			- <sup>⋆</sup> When Europe learned the Indian decimal numerals, 16 *→* XVI.
			- $\star$  So what is canonical is a convention.

. . . . . . . . . . . . . . . . . . . . . . . . . . . . . . . . . . . . . . . Prasad (TDA384/DIT391 Principles Lecture 6: Functional computation:Preamble 16 September 2019 3/10

#### The answer doesn't change during evaluation

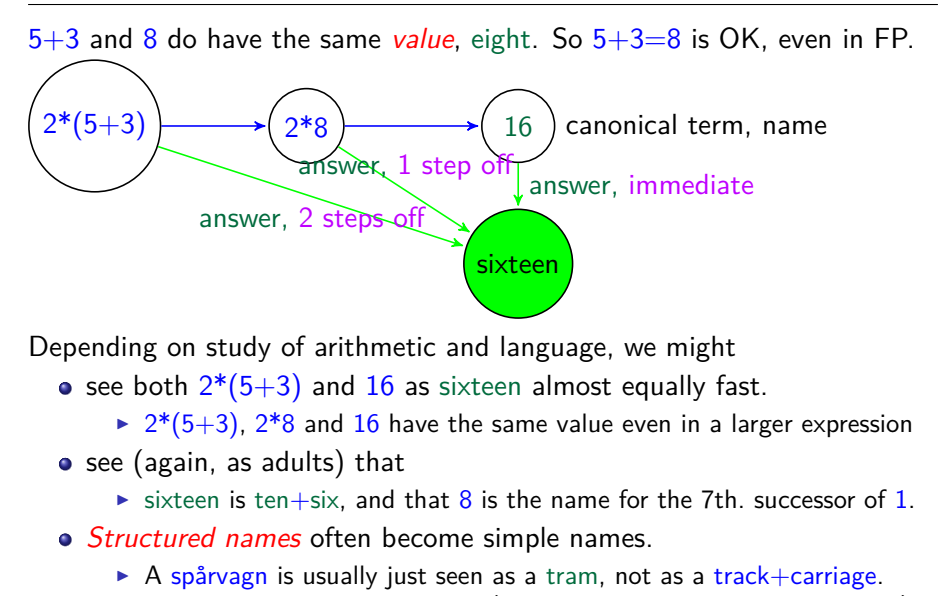

. . . . . . . . . . . . . . . . . . . . . . . . . . . . . . . . . . . . . . . ▶ Mr. Johnson is not John's son (though someone was, at some point)

## What does change in functional computation? knowledge

- Note that in the mini-computation 5 + 3 *→* 8
	- ▶ Neither 5 nor 3 "became" 8!
	- In fact, no data changed at all, not even the expression  $5 + 3$ .
- Then why bother compute?
	- $\blacktriangleright$  What changed was our *knowledge*. We now know the answer, 8.
- Compare: "Do you see the girl in the blue blouse?" "Ah, you mean Alice."
	- ▶ Evaluation, the girl in the blue blouse *→* Alice a description *→* a name (a canonical value)

# Function definitions and programs in FP

So far, we have only seen arithmetic evaluations, but we can illustrate FP by defining some arithmetic functions ourselves, though these are built-in to most practical FP systems.

Even in our toy system, we shall take  $8$  as the name for the 7th. successor of 1, or more conveniently the 8th. successor of 0. These integer names are taken to be defined as

```
1 = succ(0)2 = succ(1), ... and so on
```
 $+$  is the *infix* version of the function *add*, defined *recursively* by

```
add (0, y) = y2 \mid add(succ(x), y) = succ(ad(x, y))
```
This definition and the built-in integer names constitute a *program* in FP.

## Running FP programs

Running the program consists of giving it an expression to evaluate, using definitions in the program.

To evaluate an expression *pattern match* it against the given definitions.

So  $add(2,5) \rightarrow add(succ(succ(0)),5)$  by the definition of 2<br> $\rightarrow succ(add(succ(0),5))$  by line 2 of **add**  $\rightarrow$  succ(add(succ(0),5)) by line 2 of add<br> $\rightarrow$  succ(succ(add(0,5))) by line 2 of add  $\rightarrow$  succ(succ(add(0,5))) by line 2<br> $\rightarrow$  succ(succ(5)) by line 1 of add  $\rightarrow$  succ(succ(5))<br>  $\rightarrow$  succ(6) by  $\rightarrow$  succ(6) by the definition of 6<br>  $\rightarrow$  7 by the definition of 7 by the definition of 7

So each reduction step replaces the left-hand-side (*lhs*) of some definition clause by the right-hand-side (rhs).

We can run the program with new input. Give it  $add(3,5)$ , for example. Once we load a new program into an FP system, it will do a read-eval-print loop. (Read the new input, evaluate it, print the result).

### Variables in FP

- The variables in the definition of add are parameters, as for functions in mathematics. In add(3,4), we have  $y=4$  and y doesn't change for the duration of the evaluation, the *lifetime* of the variable.
- Names like 2 are defined in terms of previously known terms.
- Most FP languages allow "Let" as in algebra:
	- ▶ We are told "Mother gave me some apples. I gave 2 to Tim, and now have 3 left. How many did mother givve me?"
		- ★ We go "Let x be the number of apples", so  $x-2=3$ ", so  $x=5$ .
		- $\star$  Notice that x here never changes. It was always 5, but we learn that only after solving the equation. The  $scope$  of the unknown  $x$  is only this problem. We can re-use  $\times$  later.
- Variables that actually change while in the same scope and lifetime seem only to occur in imperative programming!

#### No commands in FP

- The only commands we've seen are read, eval, print. They are run-time system commands, not part of the program.
- No commands means no loops and no sequencing!
	- ▶ We use recursion instead of loops in FP.
	- $\blacktriangleright$  We don't have sequencing either, instead we use "and" of timeless statements as in mathematics.
		- $\star$  The term statements is a misnomer when used to describe imperative languages. Those are commands.
	- ▶ Sometimes we use if-then-else in FP instead of pattern matching.
		- \* The if-then used in imperative programming (else go on to the next command) makes no sense in FP.
- But Erlang *processes send* and *receive messages*, and *spawn* other processes. Those are not part of the FP subset of Erlang.

Copyright

© 2019 K. V. S. Prasad Except where otherwise noted, this work is licensed under the Creative Commons Attribution-ShareAlike 4.0 International License. To view a copy of this license, visit http://creativecommons.org/licenses/by-sa/4.0/.

K. Prasad (TDA384/DIT391 Principles Lecture 6: Functional computation:Preamble 16 September 2019 10 / 10

. . . . . . . . . . . . . . . . . . . . . . . . . . . . . . . . . . . . . . .